AMDb Crack Full Product Key For Windows

# **Download**

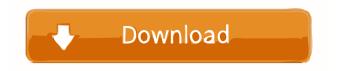

#### AMDb Crack + With License Code Free Latest

AMDb is a simple but fast and handy C++0x library designed to retrieve movie info from IMDB. It supports basic features: \* Keywords \* Movie title \* Rating \* Votes \* Duration \* Release year \* Year \* Genre \* (...) AMDb features: \* C++0x compliant \* Cross-platform compatible \* Consistent API \* Simple to use AMDb Tutorial To download: Click on the "Download" link at the top of this page Run the executable file named 'amdb' To install: Run the executable file named 'amdb.exe' Click on the "Finish" button To use: Run 'amdb' Set a list of movies and press the "Search" button Set a list of keywords and press the "Search" button Use the browse button to select the movies to be shown on the list Select a movie by clicking on it A popup window will appear and will show the title, year, rating, and duration of the selected movie. To remove the selected movie from the list: Select it using the 'X' button A popup window will appear and will show the title, year, rating, and duration of the selected movie. To delete a movie: Select it using the 'X' button A popup window will appear and will show the title, year, rating, and duration of the selected movie. To download the movie from the IMDB website: Select it using the 'X' button A popup window will appear and will show the title, year, rating, and duration of the selected movie. To delete the selected movie: Select it using the 'X' button A popup window will appear and will show the title, year, rating, and duration of the selected movie. To remove the selected movie from the list: Select it using the 'X' button A popup window will appear and will show the title, year, rating, and duration of the selected movie. To delete the selected movie: Select it using the 'X' button A popup window will appear and will show the title, year, rating, and duration of the selected movie. To remove the selected movie from the list

#### AMDb Crack Free License Key [Latest-2022]

The module KEYMACRO implements a library with most popular ky and pk macros in the key. p4a is a static library that implements the PostgreSQL access protocol in C. The libp4a library provides functions to obtain data from the server such as queries, table and index scan, and to perform many basic functions on the data. jpeg-videoreader is an image reader for jpeg files. jpeg-videoreader uses libavcodec/libavformat/libavdevice/libavfilter and most of the time, it can convert every jpeg file to a video file. This is one of the popular image/video readers. audio converter, a small tool to convert audio files from one format to another. Works as a curses GUI app and supports most popular formats. audio converter was designed to help users to convert audio files from one format to another. The program is intended for average users who would like to use the PC to create compact audio CD/DVDs with their favorite songs and clips. It's built on top of libp4a (PostgreSQL access library) for the ability to play music files directly. The results are in MP3 format, which is the de-facto standard for modern CDs and DVDs. Features: Convert between AAC, AIFF, AU, Apple Lossless, AVI, WAV, FLAC, MP3, MP2, MP1, WV, CUE, ACID, MPC, MPEG, M4A, OGG, PCM, OMA, MPC, TMK, MKA, ID3v2.2, TTA, TTM, TRK, SAA, ATRAC, ATX, DSD, XA, XMF, XING, APE, APE, AU, AU, AU, VGM, S3M, SNST, OPL2, OPL2, OPL2, OPL2, S3M, S3M, S3M, SD2, SR2, IMY, ALAC, RA, RM, RM, RM, RM, RM, RA, AVR, CR2, VOC, FLC, FLAC, FLAC,

### AMDb Crack+ [Latest 2022]

AMDb is a handy and reliable programming library designed for applications aiming to retrieve movie info from IMDB. AMDb is able to implement a quick search function and to fetch data such as title, year, genre, duration, release date, votes, rating and so on. AMDb is not a full IMDB client, it's just a very small library that helps applications to fetch data from IMDB site. It doesn't require any user interaction. AMDb is simple, no error checking. AMDb is designed in such way that there are no dependencies between client and server. AMDb API is plain, easy to read and do what you want. New: AMDb now supports CensorshipFilter plug-in. All updates and new versions of AMDb will be available from This library uses IMDB API, IMDB API is a service to retrieve data about movies from IMDB.com, it provides a REST interface with a set of specialized HTTP methods to retrieve data about movies, actors, and genres. This is a popular and well-documented Java library for working with IMDBAPI. Features: \* This library uses IMDBAPI REST Interface with a set of specialized HTTP methods to retrieve data about movies, actors and genres. \* This library can retrieve information about movies, actors, and genres from IMDB API. \* This library is designed to work with IMDB API, you can learn how to use this API by reading documentation available here: \* This library is intended to work with the API version 1.2, but can also work with API version 1.1 \* The library is under active development, you are welcome to make suggestions or report bugs AMDb is an open-source Java library for retrieving movie info from IMDB API. AMDb requires Java 8 or higher to run. AMDb is 100% open source and freely available. IMDBAPI is a popular and well-documented Java library for working with IMDB API. IMDB API is a service to retrieve data about movies from IMDB.com, it provides a REST interface with a set of specialized HTTP methods to retrieve data about movies, actors, and genres. AMDb supports IMDB API 1.2. IMDBAPI

### What's New in the AMDb?

AMDb is a useful, reliable and handy library for the retrieval of movie information from IMDB, See our on-line documentation. To install, you need Java installed. You can download the zip archive. After unpacking it, move all the files you see into the folder where you will develop and run the project. FAQ A. I have a runtime error. What should I do? First, find out which process ID is your project. There are two ways to do that: 1. Start the project using the debug mode, and look at the console window (or log file) while it's running. You'll see a line like this: "project.py" 15361 INFO. That means your project is running on a different process ID than you. Therefore, to debug the application, you'll have to find the process ID of your project using something like ps -A | grep project.py. 2. If you can't find the process ID, try attaching a debugger to your project. A debugger is a process that can be attached to the process you want to debug, and shows you what happens when that process is running. We use Eclipse + PyDev for this purpose. To start the debugger, right click on your project, select the Run As -> Run Configurations menu item, click on the New button and select the Debug Configurations... That will create a new configuration. In the run/debug page, set the selected configuration to the project, and click on the Debug button. That will start the debug process. After a few seconds, you will see the eclipse message: Starting debugger... That means the debugger is successfully attached to your process. If you don't see that message, the project isn't running on a different process ID than you. Try setting a breakpoint in your project, and see if it breaks when you run it. Once you get into the debugger, you can debug your application as if you were running it normally. This is the preferred approach because it's easier to find bugs this way. B. How do I use the API? The first thing to do is to run the get-project script and look at the help page to get a list of the functions and parameters that are available. After you've familiarized yourself with the API, see the main example (the get-data example) to find out how to use the functions in your applications. C. How do I generate the index file? Just run the build-index script. It's a bash script, so use the bash shell to run it. For example: # cd AMDb # bash build-index If you use Windows, you'll have to use the mingw shell instead.

## **System Requirements:**

Minimum: OS: Windows 7 x64, Windows 8 x64, Windows 10 x64 Processor: Intel i5-4570, Intel i5-3470, Intel i5-2470, Intel i7-3770, Intel i7-3770, Intel i7-4790 Memory: 6 GB RAM Storage: 4 GB available space Video: NVIDIA GeForce GTX 660 or AMD Radeon HD 7950 (or better) DirectX: Version 11 Network: Broadband internet connection Sound:

Related links:

http://mysleepanddreams.com/bitsoft-webcam-wizard-crack-mac-win-2022-latest/

https://l1.intimlobnja.ru/wp-content/uploads/2022/06/gartmorl.pdf

https://sharingfield.com/upload/files/2022/06/L1DsI7yQQA6xg1IGz91m\_07\_80224e8f46245dba3c212188a3aff83e\_file.pdf https://yietnam.com/upload/files/2022/06/dFzkYwYbdH7BVulu1IFk\_07\_80224e8f46245dba3c212188a3aff83e\_file.pdf http://malenatango.ru/deepview-crack-with-registration-code-free-april-2022/

https://chatinzone.com/upload/files/2022/06/9WA7SbY9CBi8XXiNNBGQ\_07\_80224e8f46245dba3c212188a3aff83e\_file.pdf https://truastoria.com/wp-content/uploads/2022/06/shergla.pdf

https://kurditi.com/upload/files/2022/06/eiV4qTwWVKn6Di3RaP6F\_07\_2c1e07e56c428aafff353fbfa81dd75b\_file.pdf https://www.7desideri.it/?p=5003

https://webmakerpk.com/wp-content/uploads/2022/06/TFM\_Audio\_Tool.pdf

http://barrillos.org/2022/06/07/usnip-professional-crack/

https://www.jesuspiece.cash/wp-content/uploads/2022/06/birdreeg.pdf

https://gobigup.com/wp-content/uploads/2022/06/Windows Live Hotmail Export To Multiple PDF Files Software.pdf

https://www.1home.sk/wp-content/uploads/2022/06/Capturemation.pdf

https://resistanceschool.info/sign-pe-crack-torrent-activation-code-pc-windows-march-2022/

http://coursewriter.com/?p=5069

https://blossom.works/wp-content/uploads/2022/06/MemInfo.pdf

https://luxvideo.tv/2022/06/07/bali-indonesia-windows-7-theme-x64-2022/

https://xn--80aagyardii6h.xn--p1ai/saffron-chatterbox-crack-download/

https://7plusnews.com/amazing/2022/06/07/10683/